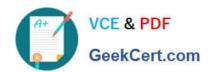

# CAT-221<sup>Q&As</sup>

CA Clarity PPM v13.x Professional Certification Exam

## Pass CA CAT-221 Exam with 100% Guarantee

Free Download Real Questions & Answers PDF and VCE file from:

https://www.geekcert.com/cat-221.html

100% Passing Guarantee 100% Money Back Assurance

Following Questions and Answers are all new published by CA Official Exam Center

- Instant Download After Purchase
- 100% Money Back Guarantee
- 365 Days Free Update
- 800,000+ Satisfied Customers

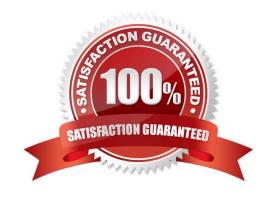

## https://www.geekcert.com/cat-221.html 2024 Latest geekcert CAT-221 PDF and VCE dumps Download

#### OUESTION 1

| QUESTION 1                                                                                                    |
|----------------------------------------------------------------------------------------------------|
| Portlets can be added to:                                                                                                    |
| A. Tabbed pages only                                                                                                    |
| B. Unmarked pages only                                                                                                    |
| C. Non-tabbed pages only                                                                                                    |
| D. Tabbed and non-tabbed pages                                                                                                    |
| Correct Answer: D                                                                                                    |
|                                                                                                    |
| QUESTION 2                                                                                                    |
| You are defining an expression to specify an acceptable password format. If you need to have a password length of 8, which syntax should you use? |
| A. [8]                                                                                                    |
| B. *8\$                                                                                                    |
| C. {8}                                                                                                    |
| D.                                                                                                    |
| Correct Answer: C                                                                                                    |
|                                                                                                    |
| QUESTION 3                                                                                                    |
| To access the server page that lists the XML Open Gateway (XOG) invoke action web services, you specify the following URL:                        |
| http:///niku/wsdl/InvokeAction                                                                                                    |
| Which types of invoke action web services are listed here? (Choose three)                                                                         |
| A. Process                                                                                                    |
| B. Flush cache                                                                                                    |
| C. Aggregate data                                                                                                    |
| D. Productivity data                                                                                                    |
| E. Synchronize external links                                                                                                    |
| Correct Answer: ABE                                                                                                    |

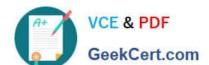

## https://www.geekcert.com/cat-221.html 2024 Latest geekcert CAT-221 PDF and VCE dumps Download

### **QUESTION 4**

| Which standard view is used to configure the grid listing of all the instances of an object that the user has rights to see?                                                                                                    |
|----------------------------------------------------------------------------------------------------|
| A. List Filter View                                                                                                    |
| B. Properties View                                                                                                    |
| C. List Column View                                                                                                    |
| D. Edit Layouts View                                                                                                    |
| Correct Answer: C                                                                                                    |
| QUESTION 5  You are creating a Generic Execution Language (GEL) script to invoke a web service. The response received after a Simple Object Access Protocol (SOAP) call is an XML object with data in a tree-like structure. Which tag do you use to extract nodes from this object? |
| A.                                                                                                    |
| B.                                                                                                    |
| C.                                                                                                    |
| D.                                                                                                    |
| Correct Answer: A                                                                                                    |
| <u>CAT-221 Practice Test</u> <u>CAT-221 Study Guide</u> <u>CAT-221 Exam Questions</u>                                                                                                    |